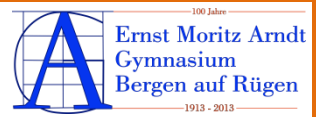

# **UMGANG mit SCHAUBILDERN**

## **A: Schaubilder analysieren**

#### **1. Erschließung des Themas und formaler Aspekte**

- Urheber/Auftraggeber
- Titel/ Thema
- eventuell Begriffsklärung

#### **2. Erschließung des Inhalts und verwendeter Darstellungsmittel**

- Bildelemente (Personen, Orte, Gegenstände, Details, Schrift)
- Zahlenangaben unterscheiden (Prozentangaben, absolute Zahlen, Mengen, Größenangaben)

#### **3. Informationsauswahl**

 Auswahl von ein oder zwei Informationen, die langfristig eingeprägt werden sollen

#### **4. Kritische Betrachtung**

- kritische Hinterfragung, welche Absicht mit dem Schaubild verfolgt wird (Informationsvermittlung, Meinungsbildung, Bewirkung von Verhaltensveränderungen)
- Prognosen prüfen

### **B: Schaubilder erstellen**

- **1. Thema auswählen**
- **2. Informationen sammeln**
- **3. Diagrammform wählen**
- **4. Schaubild entwerfen und überarbeiten**
- **5. Titel und Quellen angeben**

#### *Kreisdiagramm*

*Man verwendet einen Kreis zur Darstellung einer Gesamtmenge = 100 %. Die Teilmengen werden dann in Form von Tortenstücken eingezeichnet. Beachtet werden muss, dass die Größe der Tortenstücke dem prozentualen Anteil entspricht.*

#### *Säulen- Balkendiagramm*

*Verschiedene Zahlenwerte werden mithilfe unterschiedlich großer Säulen verdeutlicht. So lässt sich die Entwicklung eines Wertes durch die Form der Säulen veranschaulichen. Ordnet man die Säulen horizontal an, so spricht man von einem Balkendiagramm. Es sollten für die Säulen unterschiedliche Farben verwendet werden.*

#### *Kurvendiagramm (Liniendiagramm)*

*Hierbei verzichtet man auf die Säulen oder Balken und zeigt die Entwicklung mit einer Kurve an. Die Linie kann in einem Koordinatensystem verlaufen.*

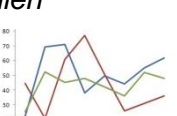

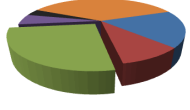